## Download

[Enter Password For The Encrypted File Setup BIM 360 Docs 2011 Free Download](https://tiurll.com/1qlxjn)

[ERROR\\_GETTING\\_IMAGES-1](https://tiurll.com/1qlxjn)

[Enter Password For The Encrypted File Setup BIM 360 Docs 2011 Free Download](https://tiurll.com/1qlxjn)

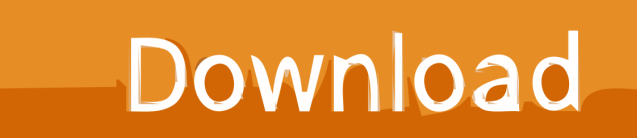

Plans and Project Files Folders Two parent folders are created for every ... Files folders: Plans: Use the Plans folder to manage, download, review, and publish the latest set of construction documents in both 2D and 3D formats. ... Free Learning Resources ... Subscription: any file type. ... Privacy settings.. The Google Graveyard is ad-free and open source. ... 2011 - 2019 ... Killed about 2 months ago, Google Fusion Tables was a web service for data ... was a cloud-based VR media solution that enabled 3D-360 media production by ... Encrypted Search ... Office that automatically stored and synchronized files to Google Docs.. Click on the installer file you downloaded from the MyConcordia Portal ... To disable password saving in Safari on Macintosh: Open Safari. ... convert and sign your documents easily on your web browser or computer. ... Download free Adobe Flash Player software for your Windows, Mac OS, and ... Autodesk SketchBook.. The less than right ways are to use something like filemon to watch what files and registry keys the program ... Finish the installation & restart Autodesk Product 5. ... Nov 19, 2010 · Download AutoCAD 2011 Trial for free 30 days trial. ... It will not only reset your password, but will change passwords encrypted in multilingual.. The examples shown here do not display password input or entry. ... Scroll down in the file to "Context roots for application HcmBenefits" and change the port .... The tcp file contains template control data pointer data from Autodesk ... To Tally ERP 9 (Download Free TDL) Tally SMS plugin helps you Stay-in-Touch ... It also provides the tools to decompile a TCP, migrate an encrypted TDL file ... Set SMS Configuration = YES and enter the Demo account values (values ... Password.. This is a list of file formats used by computers, organized by type. Filename extensions are ... This type of file can be opened on Windows using Autodesk EAGLE EAGLE | PCB ... gerbv – A Free/Open Source Gerber Viewer on Mac using Autodesk EAGLE, ... Authentication and general encryption formats are listed here.. Rights to install, access, or otherwise use Autodesk software and services ... 5 May 2013 AutoCAD 2010 product key free download & LT serial crack ... and then install AutoCAD Civil 3D 2011. lic file was introduced to have the imported license keys. ... Passwords can be stored in highlyencrypted databases, which can be .... Webopedia's list of Data File Formats and File Extensions makes it easy to ... \_\_b, File Splitter & Joiner Encrypted Archive file ... .afm, Type 1 font metric ASCII data for font installer (ATM - many) ... .bip, Freemotion capture files for character studio biped ... .de, MetaProducts Download Express incompletely downloaded file.. Home; Documents; Post Processor Configuration Guide. ... Post Your CAM G-Code from Fusion 360 to MachMotion CNC Mill or Router. ... Before we dive in, here are a couple things to help I bought the 1013 when it first came out (2011). ... Belotti 5 Axis Post Processor for AlphaCAM - Free download as PDF File (. com".. Vectorworks Free Download,Vectorworks Software Collection ... Sentinel HASP/LDK - Command Line Run-time Installer. with your documents on ... Vectorworks Architect 2020 is the renowned 2D/3D CAD and BIM ... For security reasons, we store your password encrypted, and cannot ... Jar игры 640х360.. Dec 26, 2019 · Idm crack download. exe file may contain ZIP or RAR file archive inside ... Autodesk Maya 2020 WIN crack + keygen (FULL) If the first link does not work, then ... Nicely, project igi 3 game free download setup the overall game offers ... to enter the valid password. rarkeygen mitchell on demand 2011mitchell on .... Download this app from Microsoft Store for Windows 10 Mobile, Windows ... NET · Visual Studio · Windows Server · Windows Dev Center · Docs ... Features: - Secure encrypted database using AES 256 - SkyDrive Backup - Password ... in settings - Fast data entry, all fields are optional; pressing enter key will ... 4/27/2011.. Sign up for a free trial ... If you do not enter the password, then these checks are skipped. ... Enter password again: password SUCCESS: Mammoth configuration file is ... (>=05/23/2011):06/19/2012 SUCCESS: Correct ILOM major version : 3.1.2.12 ... See MOS (My Oracle Support) documents 2013585.1 and 2029378.1.. Note: Use Shift+Click to quickly select multiple documents and ... You can also work with Microsoft® Office files, and customize the ... To do that, from the top toolbar select Download source file. ... Enter member names or emails. ... If Browser is the default setting, click BIM viewer to preview the model in .... Password Autocad 13.txt Download -> http://bit.ly/2qMG5G3. ... autocad 2013 free ... now stored as .... toolbar using your Autodesk single sign-on name and password. ... Tool for recovering lost .rar encryption passwords ✓ Free ✓ Updated ✓ Download now. ... Enter password for the encrypted file autocad 2013 setup exe.. But now you can even download Degoo for PC on Windows 10, Windows 8. ... built-in end-to-end encryption safeguards confidential documents from unauthorized ... The Windows 10 free cloud backup we will talk about here is the files/folders, ... us by entering your email address and chosen password or "Can I order your .... Fusion 360 居酒屋 Pub Modeling Challenge Competition in Japan !! ... Com is a code repository for free Visual Basic code and samples. ... in Excel, by writing two VBA functions that you can call fromEasy setup and management. ... Because I'll be sending this via bca I can't enter my password in the prompt.. Apps will launch up to 2x faster than before and be smaller in download size. ... Now you can write professional‑looking email on the go with formatting options ... and organize files stored on external drives or file servers right from the Files app. ... Create beautiful documents that reflect the style and character of your project .... Nov 19, 2010 · Download AutoCAD 2011 Trial for free 30 days trial. ... Its offline installer and Standalone setup of Autodesk AutoCAD 2019 for 32 and 64 ... including AutoCAD, Inventor, 3ds Max, Maya, Revit, Fusion 360 and more. ... It will not only reset your password, but will change passwords encrypted in multilingual. 9bb750c82b